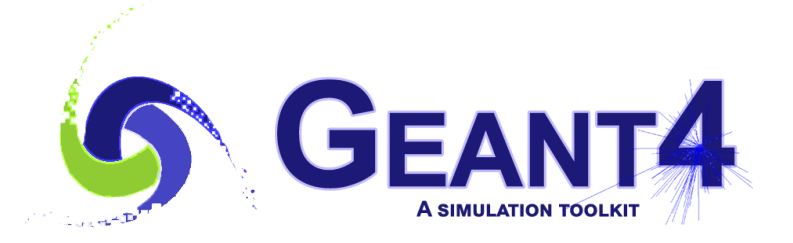

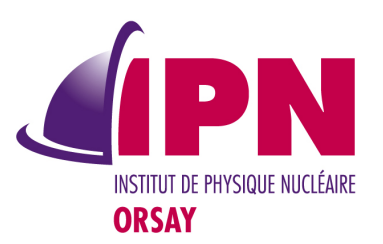

# extended/physicslists **Category**

I. Hrivnacova, IPN Orsay (CNRS/IN2P3)

23r<sup>d</sup> Geant4 Collaboration Meeting, 30 August 2018, Lund

## Physicslists Category

- Introduced in the last year release (10.4)
- The purpose is to demonstrate usage of Geant4 reference physics lists and physics builders.
- Three examples:
	- factory, extensibleFactory, genericPL
- The same scenario is used in all three example
	- Implemeneted with use of shared code

#### Physicslists Examples Scenario

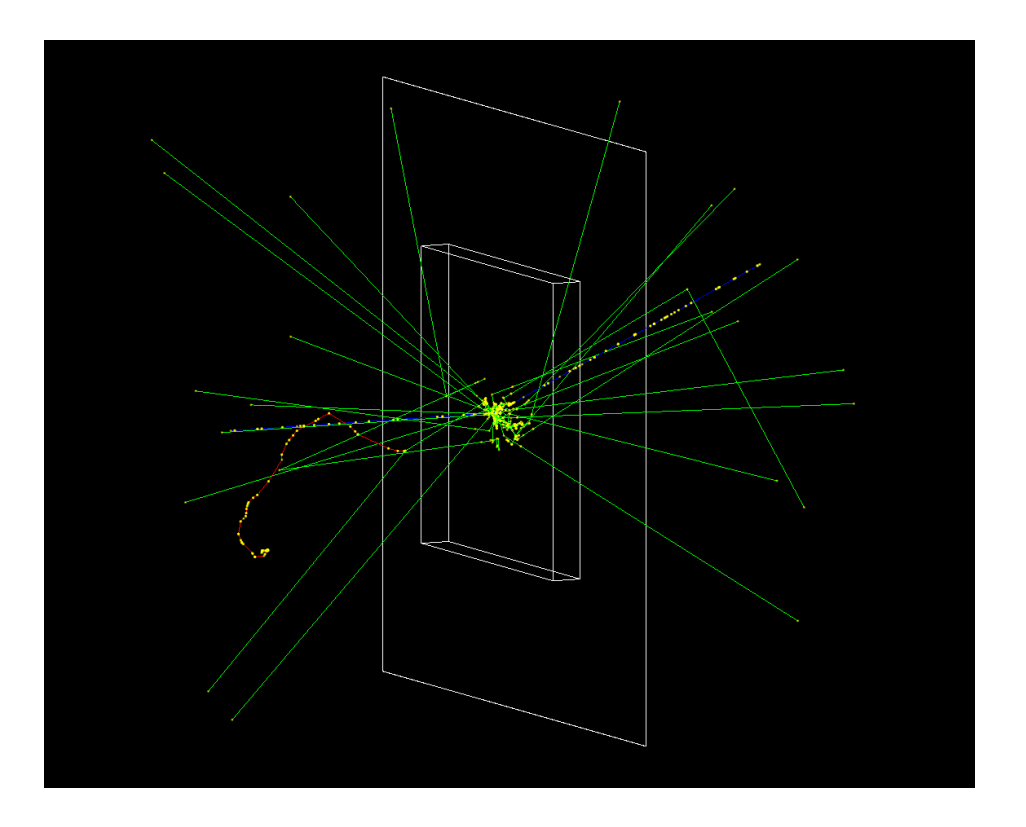

- Geometry: a box of scintillator material (CsI) followed by a thin box of air (screen) which is used to simplify scoring
- The primary generator: G4ParticleGun; default 1 GeV proton
- The screen volume is associated with a sensitive detector, ScreenSD
- The scored quantities are filled in the Screen ntuple, which is defined using G4AnalysisManager and is saved in a Root file

## Example "factory"

- Based on Hadr00 by V. Ivantchenko, CERN
- Demonstrates the usage of G4PhysListFactory to build the concrete physics list.
- Physics List can be defined by its name given by the -p argument of the of the run command or by the PHYSLIST environment variable.
	- ./factory -m my.macro [ -p QGSP\_BERT ]
		- By default, FTFP\_BERT Physics List will be instantiated if -p argument is not set and the PHYSLIST environment variable is not defined.

# Example "genericPL"

- Demonstrates the usage of G4GenericPhysicsList to build the concrete physics list
	- Replaced extended/hadronic/Hadr05
- The physics list is built at the run time in two possible ways
	- either by processing a macro file containing the 'physics list'
	- or by passing a vector of 'physics constructors' names to the constructor of the class.
	- ./genericPL -m run.mac [ -p FTFP BERT.mac ]
		- FTFP BERT mac is the macro file containing the 'physics list'
		- If the PL macro is not provided the physics list will be constructed by using a vector of the names of the different physics constructor defined in the genericPL.cc file (main())

I. Hrivnacova @ 23rd Geant4 Collaboration Meeting 2018, Lund 5